## **Si vous voulez mettre fin aux jours de votre OS Linux...**

voici quelques lignes de codes particulièrement agressives pour votre système ! Certaines sont plus irrécupérables que d'autres. L'objectif est de les étudeir, les comprendre, pas les exécuter…

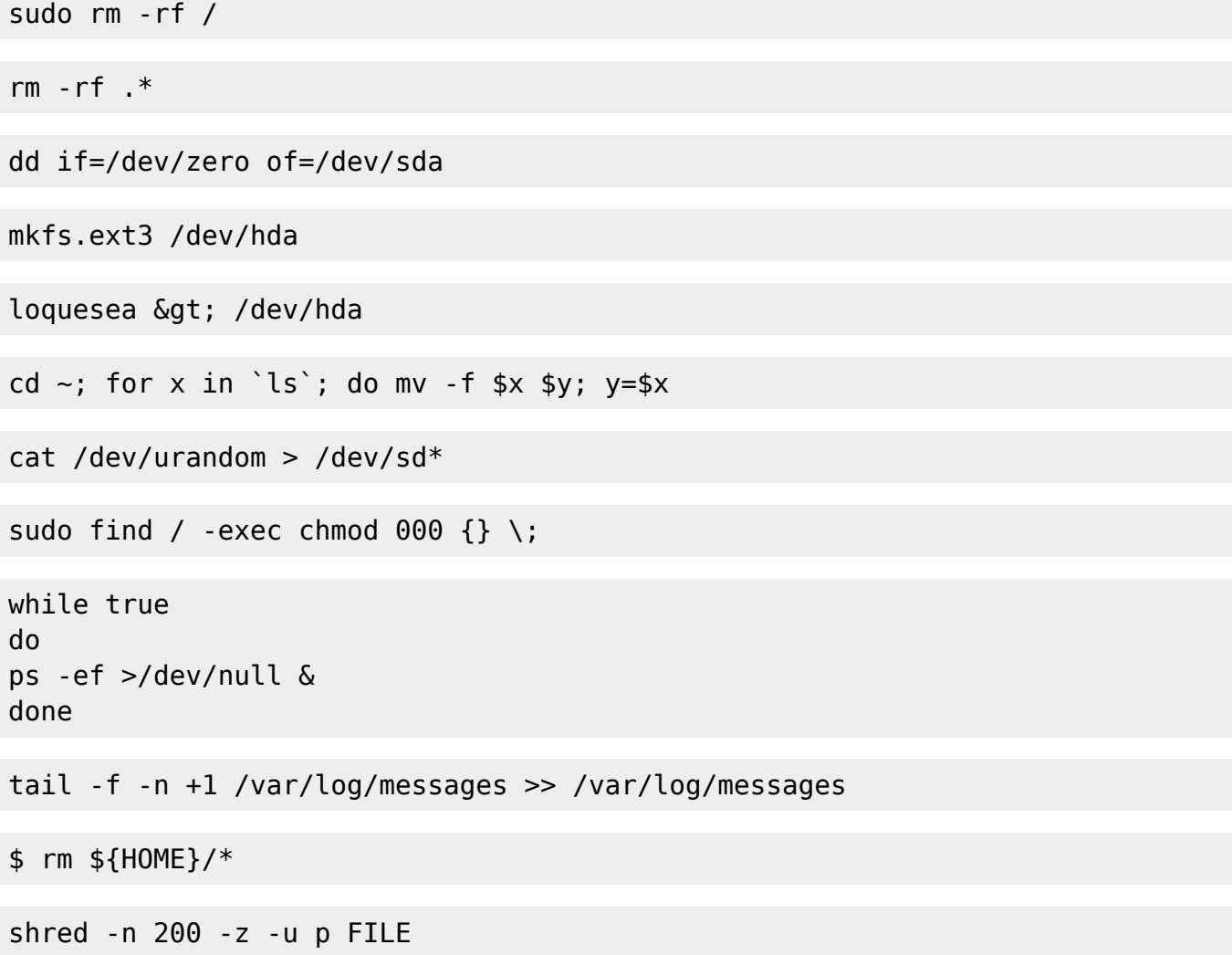

## **Sources**

- [Forum LinkedIn](http://www.linkedin.com/groups/Lethal-comands-Linux-Do-you-49301.S.243087349?view=&srchtype=discussedNews&gid=49301&item=243087349&type=member&trk=eml-anet_dig-b_pd-ttl-cn&ut=2QI3BHS9V7n5M1)
- [http://en.wikipedia.org/wiki/Fork\\_bomb](http://en.wikipedia.org/wiki/Fork_bomb)

From: <https://dvillers.umons.ac.be/wiki/>- **Didier Villers, UMONS - wiki**

Permanent link: **[https://dvillers.umons.ac.be/wiki/floss:linux\\_suicide](https://dvillers.umons.ac.be/wiki/floss:linux_suicide)**

Last update: **2013/05/29 09:30**